## Informatik –Scratch: Kunos Welt

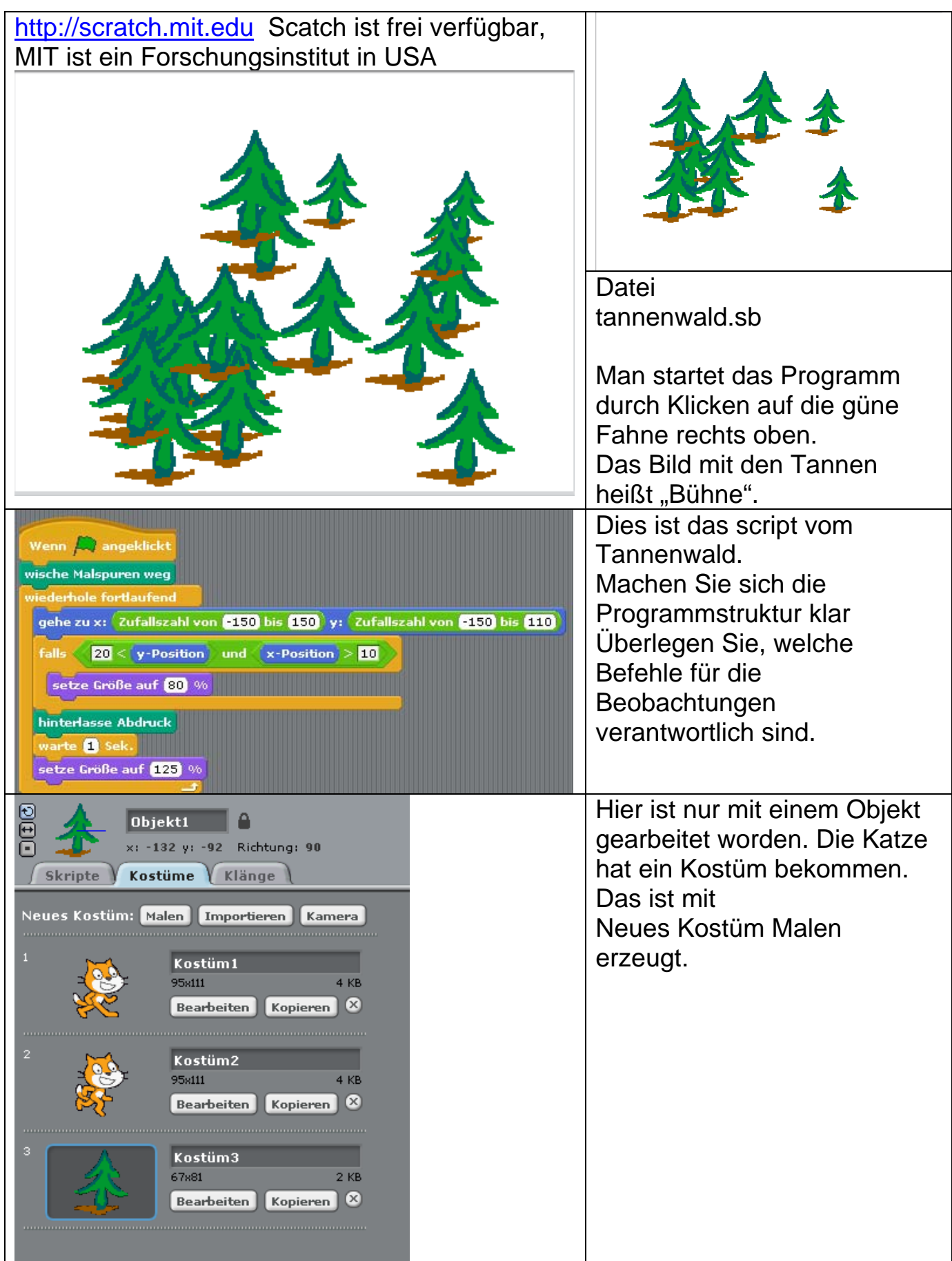